# Integer Multiplication Integer Division Floating Point Numbers

#### **Overview**

**Multiplying Hardware & Software** 

**Dividing Hardware & Software** 

**Introduction to Floating Point** 

**Doing Floating Point Arithmetic** 

**MIPS Floating Point Instructions** 

**The Dangers of Floating Point** 

#### **MULTIPLY**

Paper and pencil example (unsigned):

```
1000 Multiplicand U
1001 Multiplier M
1000
0000
0000
× 1000
01001000 Product P
```

Binary multiplication is easy:

```
-P_i == 0 \Rightarrow place all 0's (0 × multiplicand)

-P_i == 1 \Rightarrow place a copy of U (1 × multiplicand)
```

- Shift the multiplicand left before adding to product
- Could we multiply via add, s11?

#### Multiply by Power of 2 via Shift Left

- Number representation:  $B = b_{31}b_{30}$  •••  $b_2b_1b_0$  $B = b_{31}\times 2^{31} + b_{30}\times 2^{30} + \cdots + b_2\times 2^2 + b_1\times 2^1 + b_0\times 2^0$
- What if multiply B by 2?

$$B \times 2 = b_{31} \times 2^{31+1} + b_{30} \times 2^{30+1} + \dots + b_2 \times 2^{2+1} + b_1 \times 2^{1+1} + b_0 \times 2$$
$$= b_{31} \times 2^{32} + b_{30} \times 2^{31} + \dots + b_2 \times 2^3 + b_1 \times 2^2 + b_0 \times 2^1$$

What if shift B left by 1?

$$B \ll 2 = b_{30} \times 2^{31} + b_{29} \times 2^{30} + \dots + b_2 \times 2^3 + b_1 \times 2^2 + b_0 \times 2^1$$

• Multiply by 2<sup>i</sup> often replaced by shift left i

#### Multiply in MIPS

 Can multiply variable by any constant using MIPS s11 and add instructions:

- MIPS multiply instructions: mult, multu
- mult \$t0, \$t1
  - puts 64-bit product in pair of new registers hi, lo; copy to \$n by mfhi, mflo
  - 32-bit integer result in register 10

# Is Shift Right Arith. ■ Divide by 2?

- Shifting right by n bits would seem to be the same as dividing by 2n
- Problem is signed integers
  - -Zero fill (srl) is wrong for negative numbers
- Shift Right Arithmetic (sra); sign extends (replicates sign bit); but does it work?
- = -2, not -1; Off by 1, so **doesn't work**
- Is it always off by 1??

#### Multiply Algorithm Version 1

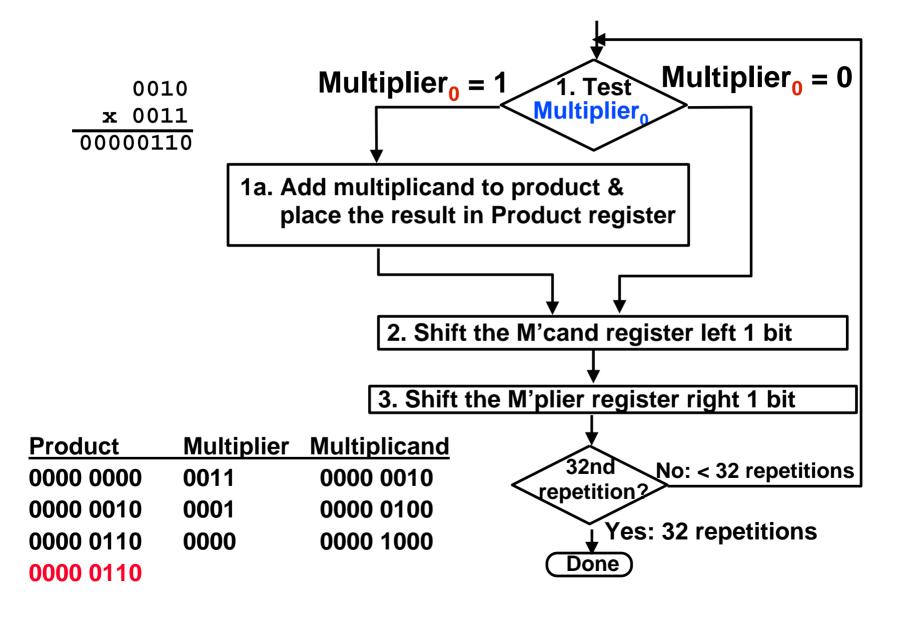

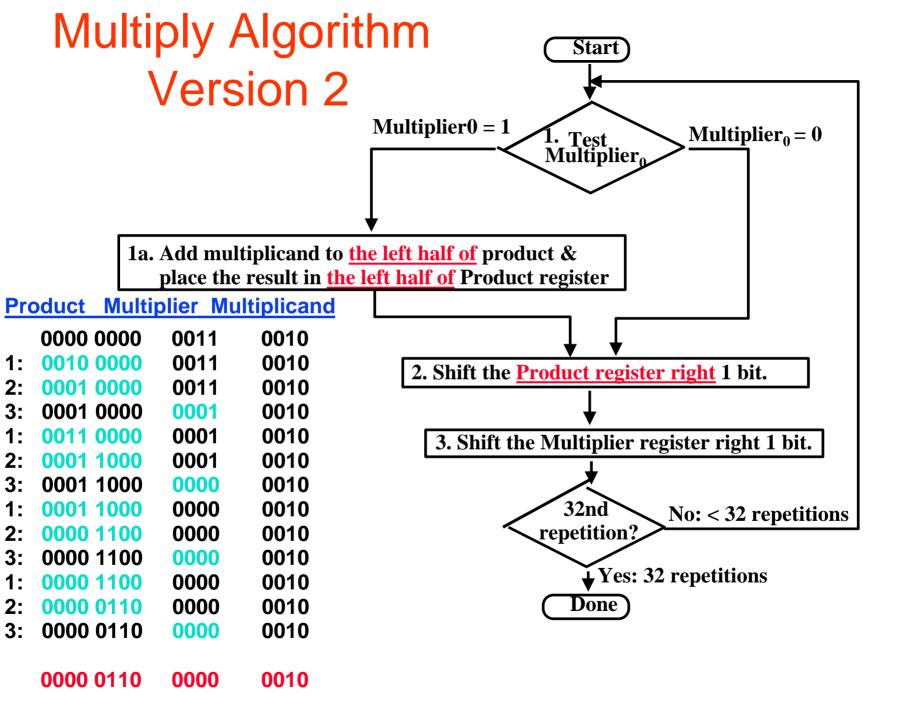

#### **MULTIPLY HARDWARE Version 2**

• 32-bit Multiplicand reg, 32 -bit ALU, 64-bit Product reg, 32-bit Multiplier reg

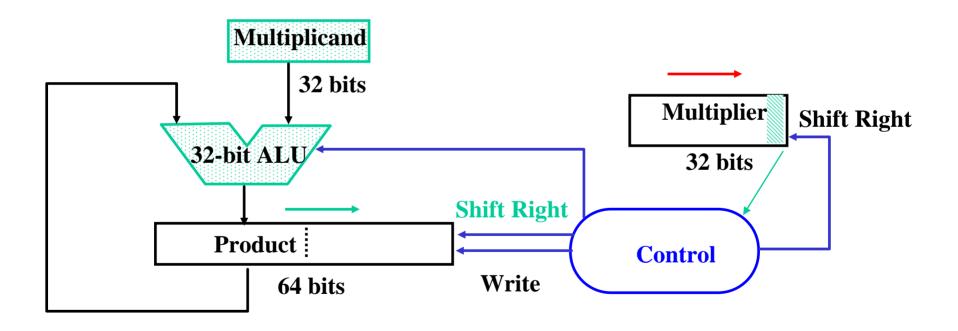

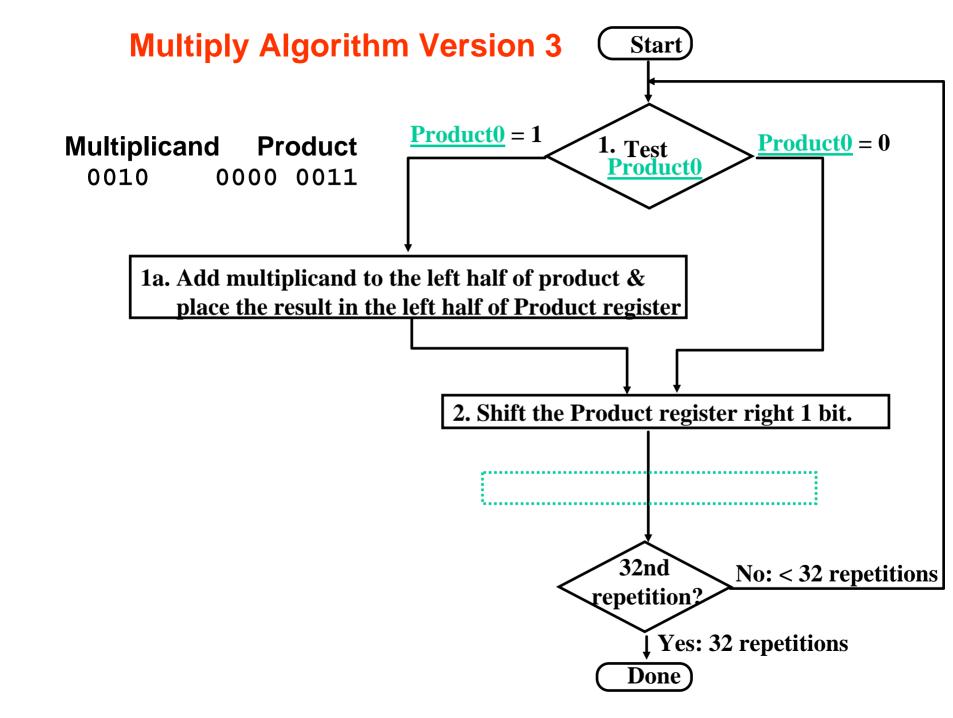

#### **MULTIPLY HARDWARE Version 3**

• 32-bit Multiplicand reg, 32 -bit ALU, 64-bit Product reg, (0-bit Multiplier reg)

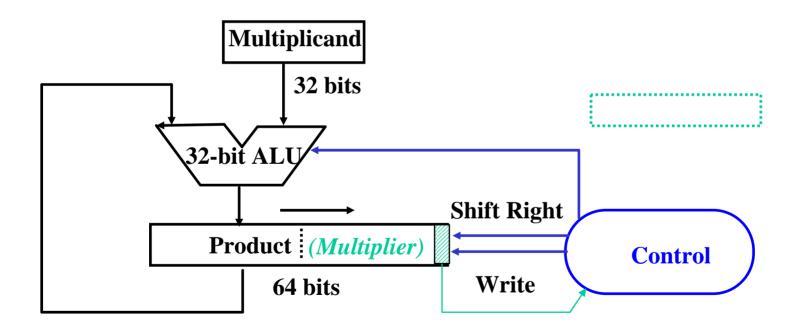

## **Observations on Multiply Version 3**

- 2 steps per bit because Multiplier & Product combined
- MIPS registers Hi and Lo are left and right half of Product
- Gives us MIPS instruction MultU
- How can you make it faster?
- What about signed multiplication?
  - easiest solution is to make both positive & remember whether to complement product when done (leave out the sign bit, run for 31 steps)
  - apply definition of 2's complement
    - need to sign-extend partial products and subtract at the end
  - Booth's Algorithm is elegant way to multiply signed numbers using same hardware as before and save cycles
    - can handle multiple bits at a time

#### **Motivation for Booth's Algorithm**

• Example 2 x 6 = 0010 x 0110:

```
0010

x 0110

+ 0000 shift (0 in multiplier)

+ 0010 add (1 in multiplier)

+ 0100 add (1 in multiplier)

+ 0000 shift (0 in multiplier)

00001100
```

ALU with add or subtract gets same result in more than one way:

$$6 = -2 + 8$$

$$0110 = -00010 + 01000 = 11110 + 01000$$

For example

```
0010

x 0110

0000 shift (0 in multiplier)

- 0010 sub (first 1 in multpl.)

. 0000 shift (mid string of 1s)

+ 0010 add (prior step had last

1)

00001100
```

#### **Booth's Algorithm**

end of run

middle of run

0 1 1 1 0

beginning of run

| Curren | t Bit Bit to | the Right Explanation Example           | Op   |
|--------|--------------|-----------------------------------------|------|
| 1      | 0            | Begins run of 1s 000111 <u>10</u> 00    | sub  |
| 1      | 1            | Middle of run of 1s 00011 <u>11</u> 000 | none |
| 0      | 1            | End of run of 1s 00 <u>01</u> 111000    | add  |
| 0      | 0            | Middle of run of 0s 0 <u>00</u> 1111000 | none |

 Replace a string of 1s in multiplier with an initial subtract when we first see a one and then later add for the bit after the last one

Originally for Speed (when shift was faster than add)

-1 - 10000 01111

# **Booths Example (2 x 7)**

| Operation        | Multiplicand | Product                             | next?              |
|------------------|--------------|-------------------------------------|--------------------|
| 0. initial value | 0010         | 0000 0111 0                         | 10 -> sub          |
| 1a. P = P - m    | 1110         | + 1110<br>1110 0111 0               | shift P (sign ext) |
| 1b.              | 0010         | 1111 0011 1                         | 11 -> nop, shift   |
| 2.               | 0010         | 1111 1001 1                         | 11 -> nop, shift   |
| 3.               | 0010         | 1111 110 <mark>0 1</mark>           | 01 -> add          |
| 4a.              | 0010         | + 0010<br>0001 110 <mark>0 1</mark> | shift              |
| 4b.              | 0010         | 0000 1110 0                         | done               |

# **Booths Example (2 x -3)**

| Operation                         | Multiplicand | Product                             | next?              |
|-----------------------------------|--------------|-------------------------------------|--------------------|
| 0. initial value<br>1a. P = P - m | 0010<br>1110 | 0000 1101 0<br>+ 1110               | 10 -> sub          |
| ia. F = F - III                   | 1110         | 1110 1101 0                         | shift P (sign ext) |
| 1b.                               | 0010         | 1111 0 <mark>110 1</mark><br>+ 0010 | 01 -> add          |
| 2a.                               |              | 0001 0110 1                         | shift P            |
| 2b.                               | 0010         | 0000 10 <mark>11 0</mark><br>+ 1110 | 10 -> sub          |
| 3a.                               | 0010         | 1110 10 <mark>11 0</mark>           | shift              |
| 3b.                               | 0010         | 1111 010 <mark>1 1</mark>           | 11 -> nop          |
| 4a                                |              | 1111 010 <mark>1 1</mark>           | shift              |
| 4b.                               | 0010         | 1111 1010 <b>1</b>                  | done               |

## **MIPS** logical instructions

| • Instruction                                   | Example               | Meaning                       | Comment             |               |
|-------------------------------------------------|-----------------------|-------------------------------|---------------------|---------------|
| • and                                           | and \$1,\$2,\$3       | <b>\$1 = \$2 &amp; \$3</b>    | 3 reg. operands; I  | _ogical AND   |
| • or                                            | or \$1,\$2,\$3        | \$1 = \$2   \$3               | 3 reg. operands; I  | ₋ogical OR    |
| • xor                                           | xor \$1,\$2,\$3       | <b>\$1 = \$2</b> ⊕ <b>\$3</b> | 3 reg. operands; I  | ₋ogical XOR   |
| • nor                                           | nor \$1,\$2,\$3       | \$1 = ~(\$2  \$3)             | 3 reg. operands; I  | _ogical NOR   |
| <ul> <li>and immediate</li> </ul>               | e andi \$1,\$2,10     | <b>\$1 = \$2 &amp; 10</b>     | Logical AND reg,    | constant      |
| <ul> <li>or immediate</li> </ul>                | ori \$1,\$2,10        | \$1 = \$2   10                | Logical OR reg, c   | onstant       |
| <ul> <li>xor immediate</li> </ul>               | xori \$1, \$2,10      | \$1 = ~\$2 &~10               | Logical XOR reg,    | constant      |
| • shift left logical                            | al sll \$1,           | <b>\$2,10 \$1 = \$2</b>       | 2 << 10 Shift left  | by constant   |
| • shift right logi                              | cal srl \$1,\$2,10    | <b>\$1 = \$2 &gt;&gt; 10</b>  | Shift right by con  | stant         |
| • shift right aritl                             | hm. sra \$1,\$2,10    | \$1 = \$2 <b>&gt;&gt;</b> 10  | Shift right (sign e | xtend)        |
| • shift left logical                            | al sllv \$1           | ,\$2,\$3 \$1 = \$2            | 2 << \$3 Shift left | by variable   |
| • shift right logi                              | cal srlv \$1,\$2, \$3 | <b>3</b> \$1 = \$2            | 2 >> \$3 Shift righ | t by variable |
| <ul> <li>shift right aritle variable</li> </ul> | hm. srav \$1,\$2, \$  | 3                             | ? >> \$3 Shift righ | t arith. by   |

#### **Combinational Shifter from MUXes**

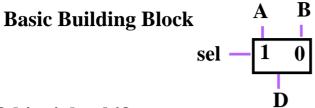

8-bit right shifter

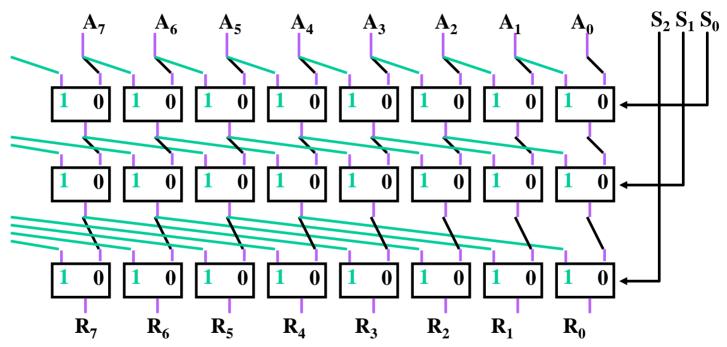

- What comes in the MSBs?
- How many levels for 32-bit shifter?
- What if we use 4-1 Muxes?

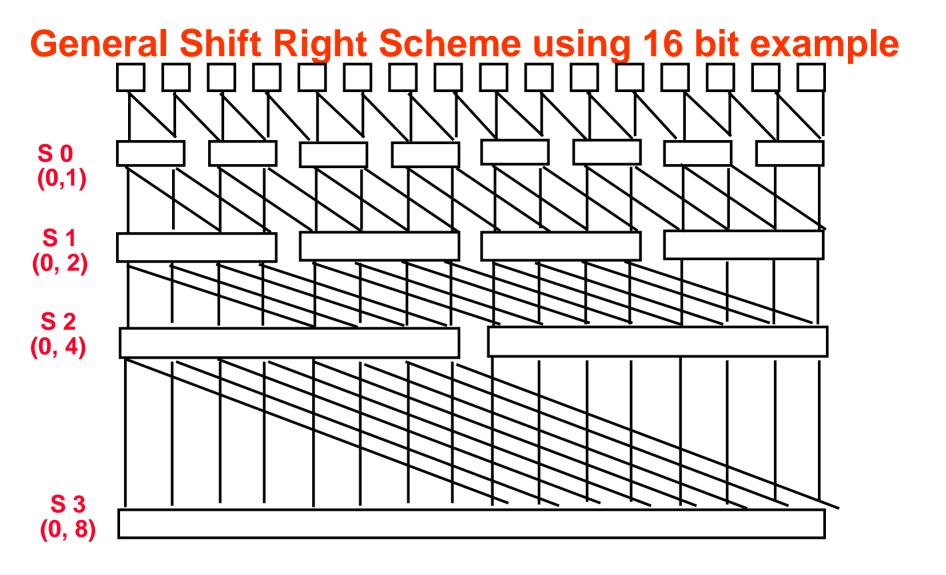

If added Right-to-left connections could support Rotate (not in MIPS but found in ISAs)

#### **Funnel Shifter**

Instead Extract 32 bits of 64.

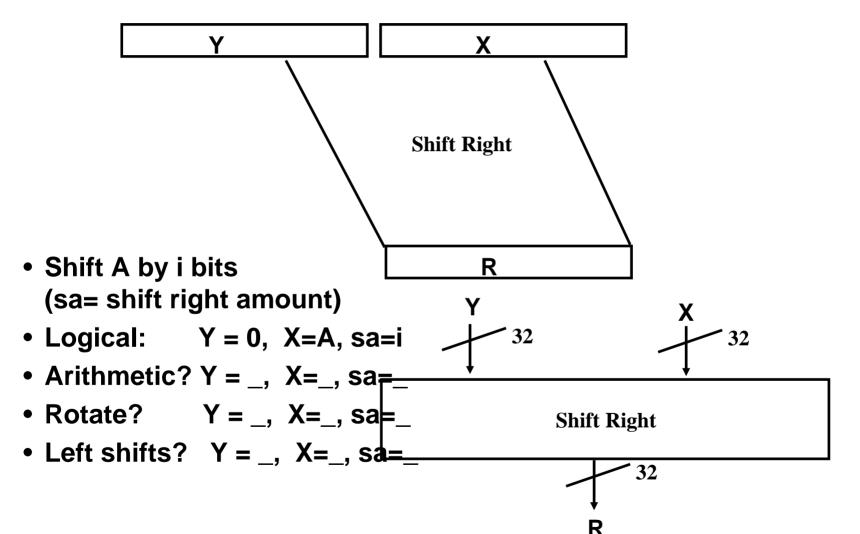

#### **Barrel Shifter**

Technology-dependent solutions: transistor per switch

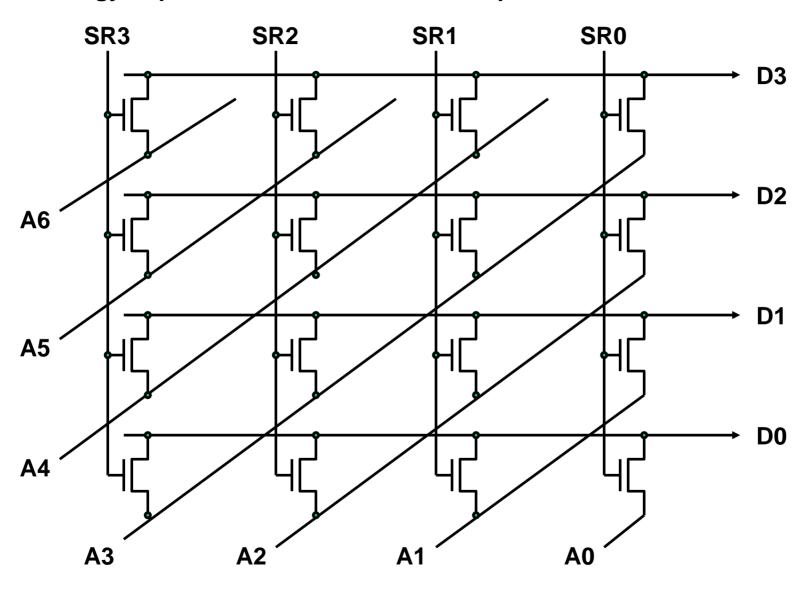

#### **Divide: Paper & Pencil**

```
Divisor 1000 1001010 Dividend
-1000 10
101
101
1010
-1000
100
101
Remainder (or Modulo result)
```

See how big a number can be subtracted, creating quotient bit on each step

# Divide Algorithm

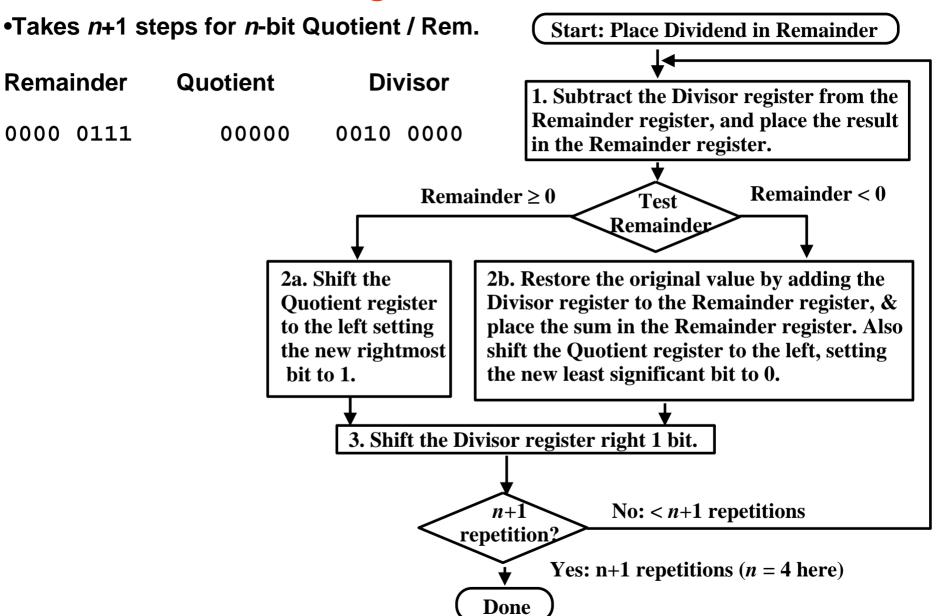

# **Integer Division**

- ALU, Divisor, and Remainder registers: 64bit;
- Quotient register: 32 bits;
- -32 bit divisor starts in left ½ of Divisor reg. and it is shifted right 1 on each step
- Remainder register initialized with dividend

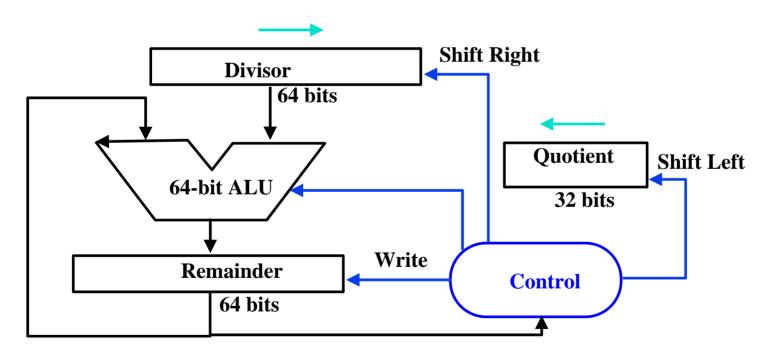

# Divide Algorithm Example

| _  | Remainde: | r Quotient | Divisor   |               |
|----|-----------|------------|-----------|---------------|
| •  |           |            | _         |               |
|    | 0000 011  | 1 00000    | 0010 0000 | Answer:       |
| 1: | 1110 011  | 1 00000    | 0010 0000 | Quotient = 3  |
| 2: | 0000 011  | 1 00000    | 0010 0000 | Remainder = 1 |
| 3: | 0000 011  | 1 0000     | 0001 0000 | Kemamuer – 1  |
| 1: | 1111 011  | 1 0000     | 0001 0000 |               |
| 2: | 0000 011  | 1 00000    | 0001 0000 |               |
| 3: | 0000 011  | 1 00000    | 0000 1000 |               |
| 1: | 1111 111  | 1 00000    | 0000 1000 |               |
| 2: | 0000 011  | 1 00000    | 0000 1000 |               |
| 3: | 0000 011  | 1 00000    | 0000 0100 |               |
| 1: | 0000 001  | 1 00000    | 0000 0100 |               |
| 2: | 0000 001  | 1 00001    | 0000 0100 |               |
| 3: | 0000 001  | 1 00001    | 0000 0010 |               |
| 1: | 0000 000  | 1 00001    | 0000 0010 |               |
| 2: | 0000 000  | 1 00011    | 0000 0010 |               |
| 3: | 0000 000  | 1 00011    | 0000 0010 |               |
|    |           |            |           |               |

#### Divide Algorithm

```
Quotient = 0; 32 bit divisor starts in left
Let $s0 = Dividend.
                                                             1/2 of Divisor reg. and it is shifted
     $s1 = Divisor,
                                                             right 1 on each step; Remainder =
     $s2 = Remainder.
                                                             dividend:
     $s3 = Ouotient.
     $s4 = Repetitions
                                                        If Remainder < 0, we need to add Divisor
Start:
                                                             back to dividend; else 1 is generated
                    $s2, $s0
          move
                                                             for Quotient:
Loop:
                                                        Shift Divisor right 1 bit;
                    $s2, $s2, $s1
                                          # Step 1
          sub
                                                        Repeat 33 times
          bltz
                    $s2, Label2b
          sll
                    $s3, $s3, 1
                                          # Step 2a
                                                                       Start: Place Dividend in Remainder
          ori
                    $s3, $s3, 1
                    Label3
                                                                     1. Subtract the Divisor register from the
Label2b:
                                                                     Remainder register, and place the result
          add
                    $s2, $s2, $s1  # Step 2b
                                                                     in the Remainder register.
                                                                                          Remainder < 0
                                                           Remainder \geq 0
                                                                                Test
          sll
                    $s3, $s3, 1
                                                                             Remainder
Label3:
          slr
                    $s1, $s1, 1
                                             Sat Shoft the
                                                                 2b. Restore the original value by adding the
          addi
                    $s4, $s4, -1
                                             Quotient register
                                                                 Divisor register to the Remainder register, &
                                             to the left setting
                                                                 place the sum in the Remainder register. Also
                    $s4, Loop
          Bqtz
                                             the new rightmost
                                                                 shift the Quotient register to the left, setting
                                              bit to 1.
                                                                 the new least significant bit to 0.
                                                    3. Shift the Divisor register right 1 bit.
                                                                             No: < n+1 repetitions
                                                                  n+1
                                                               repetition2
                                                                       Yes: n+1 repetitions (n = 4 here)
                                                                 Done
```

#### What is in a number?

- What can be represented in N bits?
- Unsigned 0 to 2<sup>N</sup> 1
- 2s Complement 2<sup>N-1</sup> to 2<sup>N-1</sup> 1
- 1s Complement  $-2^{N-1}+1$  to  $2^{N-1}-1$
- Excess M 2 -M to 2 N M 1
  - (E = e + M)
- BCD 0 to 10<sup>N/4</sup> 1
- But, what about?
  - very large numbers?9,349,398,989,787,762,244,859,087,678

  - rationals 2/3
  - irrationals  $\sqrt{2}$
  - transcendentals
     e,

#### Recall Scientific Notation

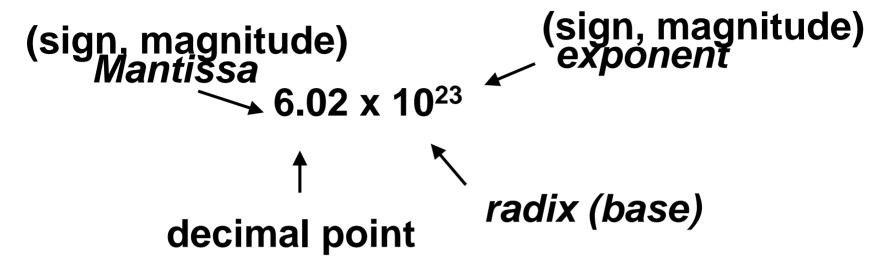

- Normal form:
   no leading 0s (digit 1 to left of decimal point)
- Alternatives to representing 1/1,000,000,000

Normalized:  $1.0 \times 10^{-9}$ 

Not normalized:  $0.1 \times 10^{-8}$ ,  $10.0 \times 10^{-10}$ 

# Scientific Notation for Binary Numbers

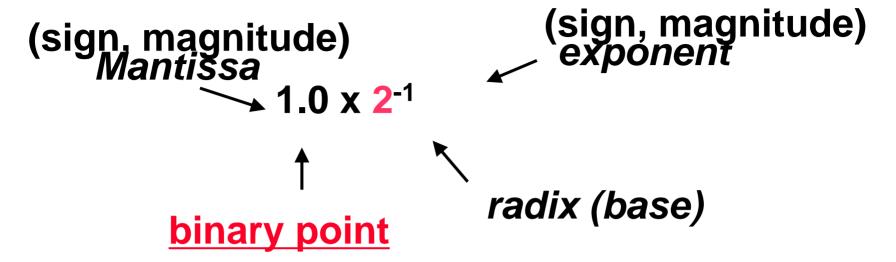

- Computer arithmetic that supports it called <u>floating point</u>, because it represents numbers where binary point is not fixed, as it is for integers
- Declare such a variable in C as float (double, long double)
- Normalized form:  $1.xxxxxxxxxx_2 \times 2^{yyyy}_2$ Simplifies data exchange, increases accuracy  $4_{10} == 1.0 \times 2^2$ ,  $8_{10} == 1.0 \times 2^3$

## Single Precision FP Representation

Start with a single word (32-bits)

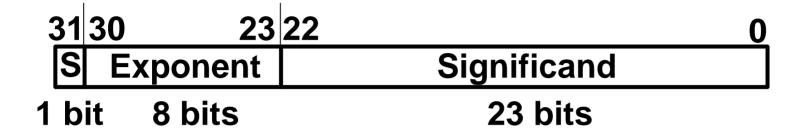

- ° Meaning: (-1)<sup>S</sup> x Mantissa x 2<sup>E</sup>
- Can now represent numbers as small as 2.0 x 10<sup>-38</sup> to as large as 2.0 x 10<sup>38</sup>
- ° Relationship between Mantissa and Significand bits? Between E and Exponent?
- ° In C type float

## Floating Point Number Representation

• What if result too large? (> 2.0x10<sup>38</sup>)

#### **Overflow!**

Overflow  $\Leftrightarrow$  Exponent larger than can be represented in 8-bit Exponent field

• What if result too small? (>0,  $< 2.0x10^{-38}$ )

#### **Underflow!**

Underflow 

⇔ Negative Exponent too small

How to reduce chances of overflow or underflow?

#### Double Precision FP Representation

Next Multiple of Word Size (64 bits)

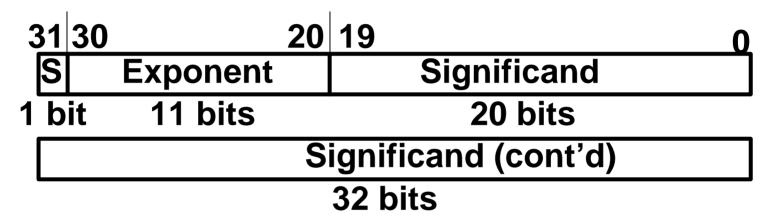

- Double Precision (vs. Single Precision)
  - 1. C variable declared as double
  - 2. Represent numbers almost as small as 2.0 x  $10^{-308}$  to almost as large as 2.0 x  $10^{308}$
  - 3. But primary advantage greater accuracy due to larger significand
  - 4. There is also long double version (16 bytes)

#### MIPS follows IEEE 754 F.P. Standard

 To pack more bits, make leading 1 of mantissa implicit for normalized numbers

1 + 23 bits single, 1 + 52 bits double
0 has no leading 1, so reserve exponent value 0 just for number 0.0
Meaning: (almost correct)

$$(-1)^S \times (1 + Significand) \times 2^{Exponent}$$
,  
where  $0 < Significand < 1$ 

If label significand bits left-to-right as s<sub>1</sub>, s<sub>2</sub>, s<sub>3</sub>, ... then value is:

$$(-1)^{S} \times (1 + (s_1 \times 2^{-1}) + (s_2 \times 2^{-2}) + (s_2 \times 2^{-3}) + \cdots) \times 2^{Exponent}$$

#### Representing Exponent

 Want to compare FI. Pt. numbers as if they were integers, to help in sorting

Sign first part of number

Exponent next, so bigger exponent  $\Rightarrow$  bigger number  $1.1 \times 10^{20} > 1.9 \times 10^{10}$ 

What About Negative Exponents?

Use 2's comp? 1.0  $\times$  2<sup>-1</sup> vs. 1.0  $\times$  2<sup>+1</sup> (1/2 v. 2)

This notation using integer compare of 1/2 vs. 2 makes 1/2 > 2!

Doesn't work!

# Representing Exponent

- Instead, pick notation 0000 0000 as most negative, and 1111 1111 as most positive
- 1.0 x  $\times$  2<sup>-1</sup> vs. 1.0 x  $\times$ 2<sup>+1</sup> (1/2 v. 2)
  - Called <u>Biased Notation</u>, where bias is number subtracted to get real number

IEEE 754 uses bias of 127 for single precision

Representation (Finally, the truth!):

 $(-1)^S \times (1 + Significand) \times 2^{(Exponent - 127)}$ 

1023 is bias for double precision

# Example: Converting Decimal to FP

 Show MIPS representation of -0.75 (show exponent in decimal to simplify)

$$-0.75 = -3/4 = -3/2^{2}$$

$$-11_{two}/2^{2} = -11_{two} \times 2^{-2} = -0.11_{two} \times 2^{0}$$
Normalized to  $-1.1_{two} \times 2^{-1}$ 

$$(-1)^{S} \times (1 + Significand) \times 2^{(Exponent-127)}$$

$$(-1)^{1} \times (1 + .100 0000 ... 0000) \times 2^{(126-127)}$$

1 0111 1110 100 0000 0000 0000 0000 0000

**S** = 1; Exponent = 126; Significand = 100 ... 000<sub>2</sub>

# Example: Converting FP to Decimal

• Sign  $S = 0 \Rightarrow$  positive

### Exponent E:

```
0110\ 1000_{\text{two}} = 104_{\text{ten}}
```

Bias adjustment: 104 - 127 = -23

#### • Mantissa:

```
1+2^{-1}+2^{-3}+2^{-5}+2^{-7}+2^{-9}+2^{-14}+2^{-15}+2^{-17}+2^{-22}
= 1+ (5,587,778 / 2<sup>23</sup>)
= 1+ (5,587,778 / 8,388,608) = 1.0 + 0.666115
```

• Represents:  $1.666115_{ten} \times 2^{-13} \sim 2.034 \times 10^{-4}$ 

0 0110 1000 101 0101 0100 0011 0100 0010

# How To Convert Decimal to Binary

- How convert 10.4<sub>ten</sub> to binary?
- Deal with fraction & whole parts separately:

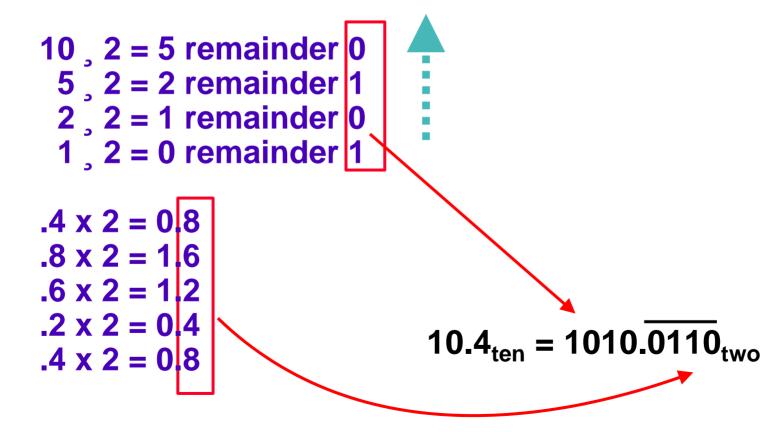

### Do It Yourself

- Convert 10.4<sub>ten</sub> to single precision floating point
- Recall that:

10.4<sub>ten</sub> is 1010.0110<sub>two</sub>

### Do It Yourself

- (1) Normalize  $1010.0110_{two} \times 2^0 = 1.0100110 \times 2^3$
- (2) Determine Sign Bit positive, so S = 0
- (3) Determine Exponent:

$$2^3$$
 so  $3 + \text{bias} (= 127) = 130 = 10000010_{\text{two}}$ 

(4) Determine Significand drop leading 1 of mantissa, expand to 23 bits = 0100110011001100110

0 10000010 0100110011001100110

S Exponent

**Significand** 

# Example: Converting FP to Decimal

1 Sign: 0 ⇒ positive

### 2 Exponent:

```
0110\ 1000_2 = 104_{10}
Bias adjustment: 104 - 127 = -23
```

#### 3 Mantissa:

```
1+2^{-1}+2^{-3}+2^{-5}+2^{-7}+2^{-9}+2^{-14}+2^{-15}+2^{-17}+2^{-22}
= 1+ (5,587,778/2<sup>23</sup>)
= 1+ (5,587,778/8,388,608) = 1.0 + 0.666115
```

4 Represents:  $1.666115_{ten}^{*}2^{-23} \sim 2.034^{*}10^{-4}$ 

0 0110 1000 101 0101 0100 0011 0100 0010

## Representation for Not a Number

#### What do I get if I calculate

```
sqrt(-4.0)or 0/0?
```

• If infinity is not an error, these shouldn't be either.

Called Not a Number (NaN)

Exponent = 255, Significand nonzero

### • Why is this useful?

Hope NaNs help with debugging?

They contaminate: op(NaN, X) = NaN

## What else can I put in?

What defined so far? (Single Precision)

| <b>Exponent</b> | <b>Significand</b> | Object             |
|-----------------|--------------------|--------------------|
| 0               | 0                  | Ō                  |
| 0               | nonzero            | ???                |
| 1-254           | anything           | +/- fl. pt. number |
| 255             | 0                  | +/- infinity       |
| 255             | nonzero            | ???                |

° Representing "Not a Number"; e.g., sqrt(-4); called NaN

**Exp == 255, Significand nonzero** 

They contaminate FP ops: (NaN  $\theta$  X) = NaN

Hope NaNs help with debugging?

Only valid operations are ==, !=

## What else can I put in?

What defined so far? (Single Precision)

| Exponent | Significand | Object             |
|----------|-------------|--------------------|
| 0        | 0           | 0                  |
| 0        | nonzero     | ???                |
| 1-254    | anything    | +/- fl. pt. number |
| 255      | 0           | +/- infinity       |
| 255      | nonzero     | NaN                |

- ° Exp. = 0, Significand nonzero?
  Can we get greater precision?
- ° Represent very, very small magnitude numbers
- ° 0 < x < smallest normalized number);
- ° Denormalized Numbers (text p. 300, and discussion later).

# Example: Decimal F. P. Addition

- Assume 4 digit significand, 2 digit exponent
- Let's add  $9.999_{\text{ten}} \times 10^{1} + 1.610_{\text{ten}} \times 10^{-1}$
- Exponents must match, so adjust smaller number to match larger exponent

$$1.610 \times 10^{-1} = 0.1610 \times 10^{0} = 0.01610 \times 10^{1}$$

Can represent only 4 digits, so must discard last two:

$$0.016 \times 10^{1}$$

## Example: Decimal F. P. Addition

Now, add significands:

- Thus, sum is 10.015 x 10<sup>1</sup>
- Sum is not normalized, so correct it, checking for underflow/overflow:

$$10.015 \times 10^{1} => 1.0015 \times 10^{2}$$

• Cannot store all digits, must round. Final result is: 1.002 x 10<sup>2</sup>

# Basic Binary FP Addition Algorithm

For addition (or subtraction) of X to Y (X < Y):

- 1. Compute  $D = \text{Exp}_{Y} \text{Exp}_{X}$  (align binary points)
- 2. Right shift (1+Sig<sub>x</sub>) D bits  $\Rightarrow$  (1+Sig<sub>x</sub>)\*2-D
- 3. Compute (1+Sig<sub>X</sub>)\*2<sup>-D</sup> + (1+Sig<sub>Y</sub>); Normalize if necessary; continue until MS bit is 1
- 4. Too small (e.g., 0.001xx...) left shift result, decrement result exponent; check for underflow
- 4'. Too big (e.g., 10.1xx...) right shift result, increment result exponent; check for overflow
- 5. If result significand is 0, set exponent to 0

### **FP Subtraction**

- Similar to addition
- How do we do it?

De-normalize to match exponents

Subtract significands

Keep the same exponent

Normalize (possibly changing exponent)

• Problems in implementing FP add/sub:

Managing the signs,

determining to add or sub,

swapping the operands.

 Question: How do we integrate this into the integer arithmetic unit?

# Floating Point Addition

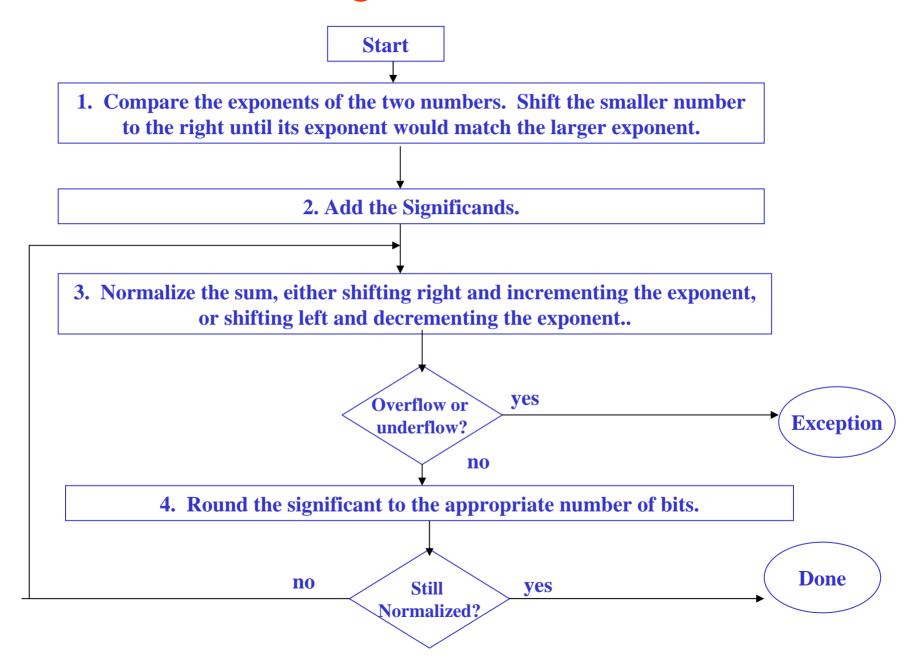

# Example: Decimal F. P. Multiply

• Let's multiply:

$$1.110_{\text{ten}} \times 10^{10} \times 9.200_{\text{ten}} \times 10^{-5}$$
 (Assume 4-digit significand, 2-digit exponent)

First, add exponents:

<u>Next</u>, multiply significands:

$$1.110 \times 9.200 = 10.212000$$

# Example: Decimal F. P. Multiply

 Product is not normalized, so correct it, checking for underflow / overflow:

10.212000 x 
$$10^5 \Rightarrow 1.0212$$
 x  $10^6$ 

Significand exceeds 4 digits, so round:

 Check signs of original operands same ⇒ positive different ⇒ negative

Final result is: +1.021 x 10<sup>6</sup>

## Basic Binary FP Multiplication Algorithm

For multiplication of  $P = X \times Y$ :

- 1. Compute Exponent:  $Exp_P = (Exp_Y + Exp_X) Bias$
- 2. Compute Product:  $(1 + Sig_X) \times (1 + Sig_Y)$ Normalize if necessary; continue until most significant bit is 1
- 4. Too small (e.g., 0.001xx...)  $\rightarrow$  left shift result, decrement result exponent
- 4'. Too big  $(e.g., 10.1xx...) \rightarrow$  right shift result, increment result exponent
- 5. If (result significand is 0) then set exponent to 0
- 6. if  $(\operatorname{Sgn}_X == \operatorname{Sgn}_Y)$  then  $\operatorname{Sgn}_P = \operatorname{positive}(0)$  else  $\operatorname{Sgn}_P = \operatorname{negative}(1)$

# FP Multiplication Algorithm

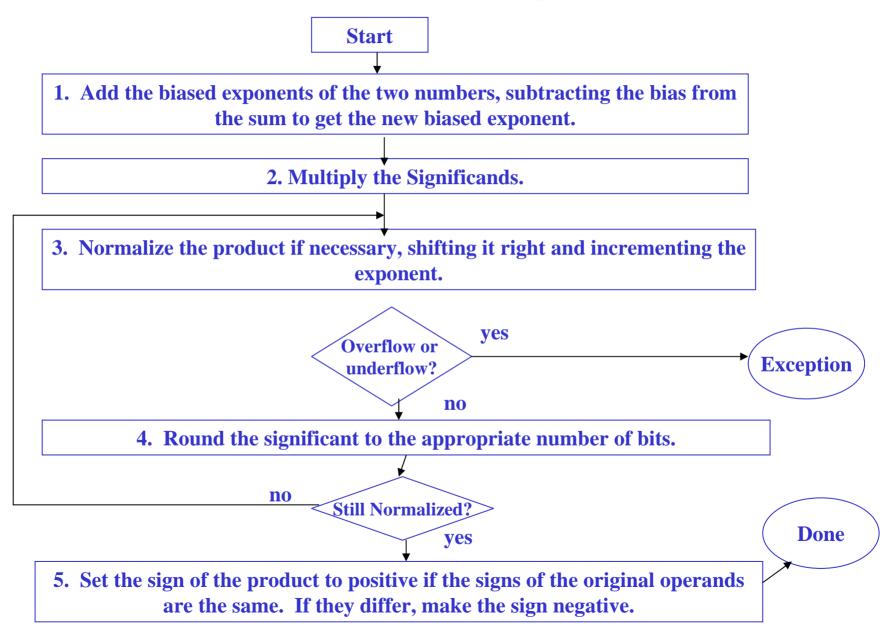

# Floating Point ALU

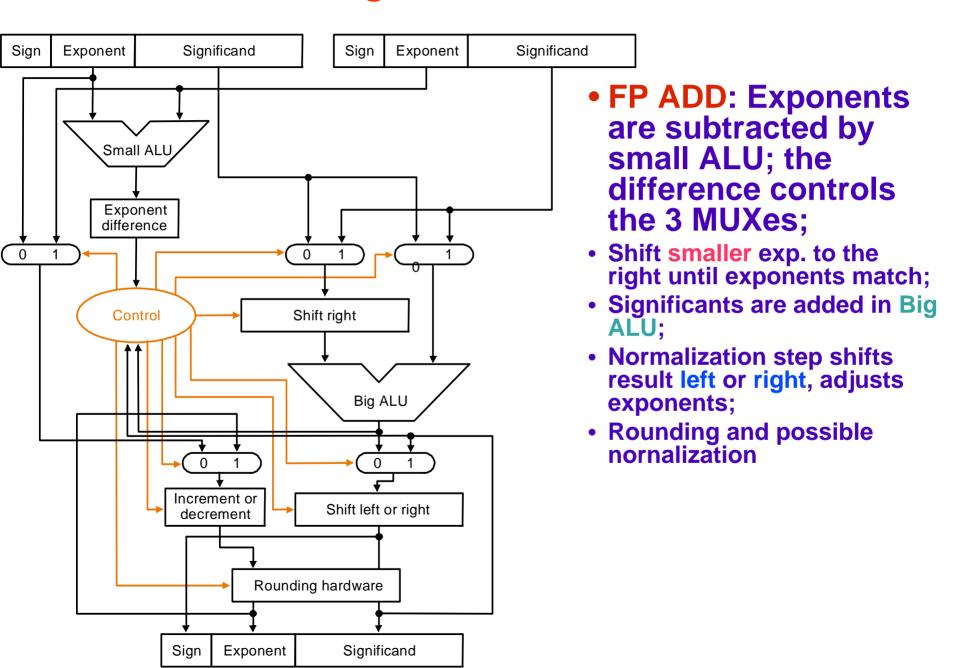

# MIPS Floating Point Architecture (1/4)

- Separate floating point instructions:
  - -Single Precision:

```
add.s, sub.s, mul.s, div.s
-Double Precision:
```

add.d, sub.d, mul.d, div.d

 These instructions are far more complicated than their integer counterparts, so they can take much longer to execute.

# MIPS Floating Point Architecture (2/4)

#### Problems:

It's inefficient to have different instructions take vastly differing amounts of time.

Generally, a particular piece of data will not change from FP to int, or vice versa, within a program. So only one type of instruction will be used on it.

Some programs do no floating point calculations

It takes lots of hardware relative to integers to do Floating Point fast

# MIPS Floating Point Architecture (3/4)

- 1990 Solution: Make a completely separate chip that handles only FP.
- Coprocessor 1: FP chip
  - 1. contains 32 32-bit registers: \$f0, \$f1, ...
  - 2. most of the registers specified in .s and .d instruction refer to this set
  - 3. separate load and store: lwc1 and swc1 ("load word coprocessor 1", "store ...")
  - 4. Double Precision: by convention, even/odd pair contain one DP FP number: \$f0/\$f1, \$f2/\$f3, ..., \$f30/\$f31

# MIPS Floating Point Architecture (4/4)

• 1990 Computer actually contains multiple separate chips:

Processor: handles all the normal stuff

Coprocessor 1: handles FP and only FP;

more coprocessors?... Yes, later

Today, FP coprocessor integrated with CPU, or cheap chips may leave out FP HW

Instructions to move data between main processor and coprocessors:

mfcl rt, rd

Move floating point register rd to CPU register rt.

mtcl rd, rt

Move CPU register rt to floating point register rd.

mfcl.d rdest, frsrcl

Move floating point registers frsrcl & frsrcl + 1 to CPU registers rdest & rdest + 1.

Appendix pages A-70 to A-74 contain many, many more FP operations.

## Summary: MIPS F.P. Architecture

 Single Precision, Double Precision versions of add, subtract, multiply, divide, compare

```
Single add.s, sub.s, mul.s, div.s, c.lt.s

Double add.d, sub.d, mul.d, div.d, c.lt.d

See pages A-70 - A74
```

#### • Registers?

- Normally integer and Floating Point operations on different data, for performance should have separate registers.
- MIPS adds 32 32-bit FP regs: \$f0, \$f1, \$f2 ...,
- Thus need FP data transfers:

```
I.d fdest, address load the floating point double at address into register fdest.mov.s fd, fs Move the floating point single from register fs to register fd.
```

- Double Precision? Even-odd pair of registers:
\$f0-\$f1, \$f2-\$3, etc., act as 64-bit register: \$f0, \$f2, \$f4,

# Example with F.P.: Matrix Multiply

- Starting addresses are parameters in \$a0, \$a1, and \$a2. Integer variables are in \$t3, \$t4, \$t5. Arrays 32 by 32
- Use pseudoinstructions: li (load immediate), l.d /s.d (load / store 64 bits)

### MIPS code 1st piece: initialize x[][]

Initialize Loop Variables

```
mm: ...
li $t1, 32  # $t1 = 32
li $t3, 0  # i = 0; 1st loop
L1: li $t4, 0  # j = 0; reset 2nd
L2: li $t5, 0  # k = 0; reset 3rd
```

To fetch x[i][j], skip i rows (i\*32), add j

Get byte address (8 bytes), load x[i][j]

```
sll $t2, $t2,3 # i,j byte addr.
addu $t2, $a0,$t2# @ x[i][j]
l.d $f4, 0($t2) # $f4 = x[i][j]
```

## MIPS code 2nd piece: z[][], y[][]

Like before, but load z[k][j] into \$f16

```
L3: sll $t0, $t5, 5 # $t0 = k * 2<sup>5</sup>
addu $t0, $t0, $t4 # $t0 = k*2<sup>5</sup> +j
sll $t0, $t0, 3 # k,j byte addr.
addu $t0, $a2, $t0 # @ z[k][j]
l.d $f16, 0($t0) # $f16 = z[k][j]
```

Like before, but load y[i][k] into \$f18

```
sll $t0, $t3, 5  # $t0 = i * 2<sup>5</sup>
addu $t0, $t0, $t5  # $t0 = i*2<sup>5</sup> +k
sll $t0, $t0, 3  # i,k byte addr.
addu $t0, $a1, $t0  # @ y[i][k]
l.d $f18, 0 ($t0)  # $f18 = y[i][k]
```

• Summary: \$f4: x[i][j], \$f16: z[k][j], \$f18: y[i][k]

## MIPS code for last piece: add/mul, loops

Add y\*z to x

```
mul.d $f16,$f18,$f16  # y[][]*z[][]
add.d $f4, $f4, $f16  # x[][]+ y*z
```

• Increment k; if end of inner loop, store x

```
addiu $t5, $t5,1  # k = k + 1
bne $t5, $t1,L3 # if(k!=32) goto L3
s.d $f4, 0($t2) # x[i][j] = $f4
```

Increment j; middle loop if not end of j

```
addiu $t4, $t4,1  # j = j + 1
bne  $t4, $t1,L2 # if(j!=32) goto L2
```

• Increment i; if end of outer loop, return

```
addiu $t3,$t3,1  # i = i + 1
bne  $t3,$t1,L2  # if(i!=32) goto L1
jr  $ra
```

# Floating Point gottchas: Add Associativity?

- $x = -1.5 \times 10^{38}$ ,  $y = 1.5 \times 10^{38}$ , and z = 1.0
- $x + (y + z) = -1.5x10^{38} + (1.5x10^{38} + 1.0)$ =  $-1.5x10^{38} + (1.5x10^{38}) = 0.0$
- $(x + y) + z = (-1.5x10^{38} + 1.5x10^{38}) + 1.0$
- = (0.0) + 1.0 = 1.0
- Therefore, Floating Point addition not associative!
  - 1.5 x  $10^{38}$  is so much larger than 1.0 that 1.5 x  $10^{38}$  + 1.0 is still 1.5 x  $10^{38}$

FP result approximation of real result!

 What are the conditions that make smaller arguments "disappear" (rounded down to 0.0)?

### **Basic Addition Algorithm/Multiply issues**

Addition (or subtraction) includes the following steps:

(1) compute Ye - Xe (getting ready to align binary point)

Summary

Good

- (2) right shift Xm that many positions to form  $Xm \times 2^{Xe-Ye}$
- (3) compute ( $Xm \times 2^{Xe-Ye}$ ) + Ym

if representation demands normalization, then normalization step follows:

- (4) left shift result, decrement result exponent (e.g., 0.001xx...) right shift result, increment result exponent (e.g., 101.1xx...) continue until MSB of data is 1 (NOTE: Hidden bit in IEEE Standard)
- (5) for Multiply, doubly biased exponent must be corrected:

$$Xe = 7$$
  
 $Ye = -3$ 

Excess 8 extra subtraction step of the bias amount

(6) if result is 0 mantissa, may need to zero exponent by special step

$$Xe = 1111$$
 $Ye = 0101$ 
 $10100$ 
 $= 15$ 
 $= 7 + 8$ 
 $= -3 + 8$ 
 $= 4 + 8 + 8$ 

# Rounding and IEEE Rounding Modes

- When we perform math on "real" numbers, we have to worry about rounding to fit the result in the significant field.
- The FP hardware carries two extra bits of precision, and then round to get the proper value
- Rounding also occurs when converting a double to a single precision value, or converting a floating point number to an integer

Round towards +∞

- ALWAYS round "up": 2.001 → 3
- $-2.001 \rightarrow -2$

Round towards -∞

- ALWAYS round "down":  $1.999 \rightarrow 1$ ,
- $-1.999 \rightarrow -2$

#### Truncate

Just drop the last bits (round towards 0)

Round to (nearest) even

Normal rounding, almost

### Round to Even

- Round like you learned in grade school
- Except if the value is right on the borderline, in which case we round to the nearest EVEN number
  - 2.5 -> 2
  - 3.5 -> 4
- Insures fairness on calculation

This way, half the time we round up on tie, the other half time we round down

Ask statistics majors

This is the default rounding mode

# **Summary: Extra Bits for Rounding**

"Floating Point numbers are like piles of sand; every time you move one you lose a little sand, but you pick up a little dirt."

How many extra bits?

**IEEE**: As if computed the result exactly and rounded.

#### Addition:

| 1.xxxxx            | 1.xxxxx           | 1.xxxxx      |
|--------------------|-------------------|--------------|
| + <u>1.xxxxx</u>   | 0.001xxxxx        | 0.01xxxxx    |
| 1x.xxxxy           | 1.xxxxxyyy        | 1x.xxxxyyy   |
| post-normalization | pre-normalization | pre and post |

- Guard Digits: digits to the right of the first p digits of significand to guard against loss of digits – can later be shifted left into first P places during normalization.
- Addition: carry-out shifted in
- Subtraction: borrow digit and guard
- Multiplication: carry and guard, Division requires guard

# **Summary: Rounding Digits**

Normalized result, but some non-zero digits to the right of the significand --> the number should be rounded

one round digit must be carried to the right of the guard digit so that after a normalizing left shift, the result can be rounded, according to the value of the round digit

#### **IEEE Standard**: four rounding modes:

round to nearest even (default) round towards plus infinity round towards minus infinity round towards 0

#### round to nearest:

round digit < B/2 then truncate

> B/2 then round up (add 1 to ULP: unit in last place)

= B/2 then round to nearest even digit

it can be shown that this strategy minimizes the mean error introduced by rounding

## **Elaboration: Sticky Bit**

Additional bit to the right of the round digit to better fine tune rounding

#### **Rounding Summary**

Radix 2 minimizes wobble in precision

Normal operations in +,-,\*,/ require one carry/borrow bit + one guard digit

One round digit needed for correct rounding

Sticky bit needed when round digit is B/2 for max accuracy

Rounding to nearest has mean error = 0, if *uniform distribution* of digits are assumed

# C: Casting floats to ints and vice versa

• (int) floating point exp

Coerces and converts it to the nearest integer (C uses truncation)

```
i = (int) (3.14159 * f);
```

•(float) exp

converts integer to nearest floating point

```
f = f + (float) i;
```

### C: float -> int -> float

```
if (f == (float)((int) f)) {
    printf("true");
}
```

- Will not always print "true"
- Large values of integers don't have exact floating point representations
- What about double?
- Small floating point numbers (<1) don't have integer representations
- For other numbers, rounding errors

# **Summary: Scientific Notation**

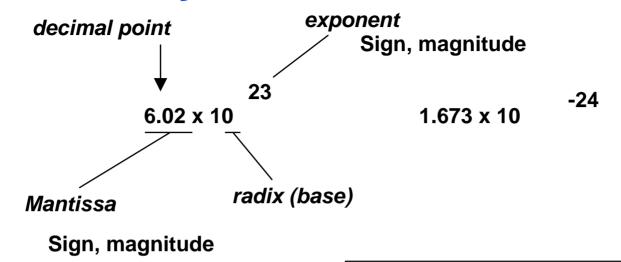

e - 127

#### Issues:

- Arithmetic (+, -, \*, /)
- Representation, Normal form
- Range and Precision
- Rounding
- Exceptions (e.g., divide by zero, overflow, underflow)
- Errors
- Properties (negation, inversion, if A ≠ B then A B ≠ 0)

# **Summary: Floating-Point Arithmetic**

Representation of floating point numbers in IEEE 754 standard:

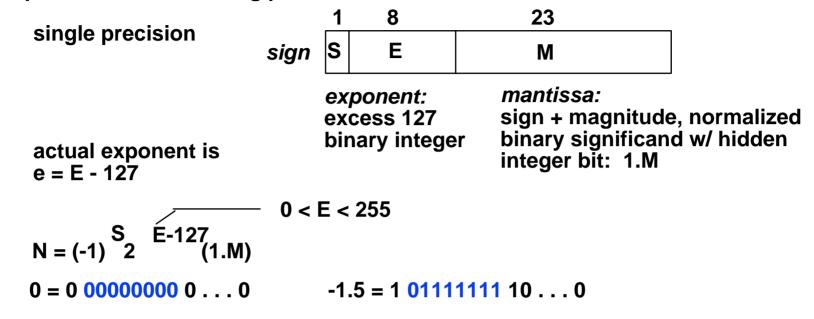

Magnitude of numbers that can be represented is in the range:

which is approximately:

(integer comparison valid on IEEE Fl.Pt. numbers of same sign!)

# Things to Remember

- Floating Point numbers approximate values that we want to use.
- IEEE 754 Floating Point Standard is most widely accepted attempt to standardize interpretation of such numbers
- New MIPS registers(\$f0-\$f31), instruct.ions:

```
Single Precision (32 bits, 2x10<sup>-38</sup>... 2x10<sup>38</sup>): add.s,
   sub.s, mul.s, div.s

Double Precision (64 bits, 2x10<sup>-308</sup>...2x10<sup>308</sup>): add.d,
   sub.d, mul.d, div.d
```

 Type is not associated with data, bits have no meaning unless given in context